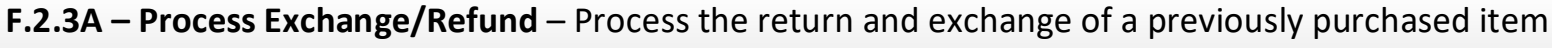

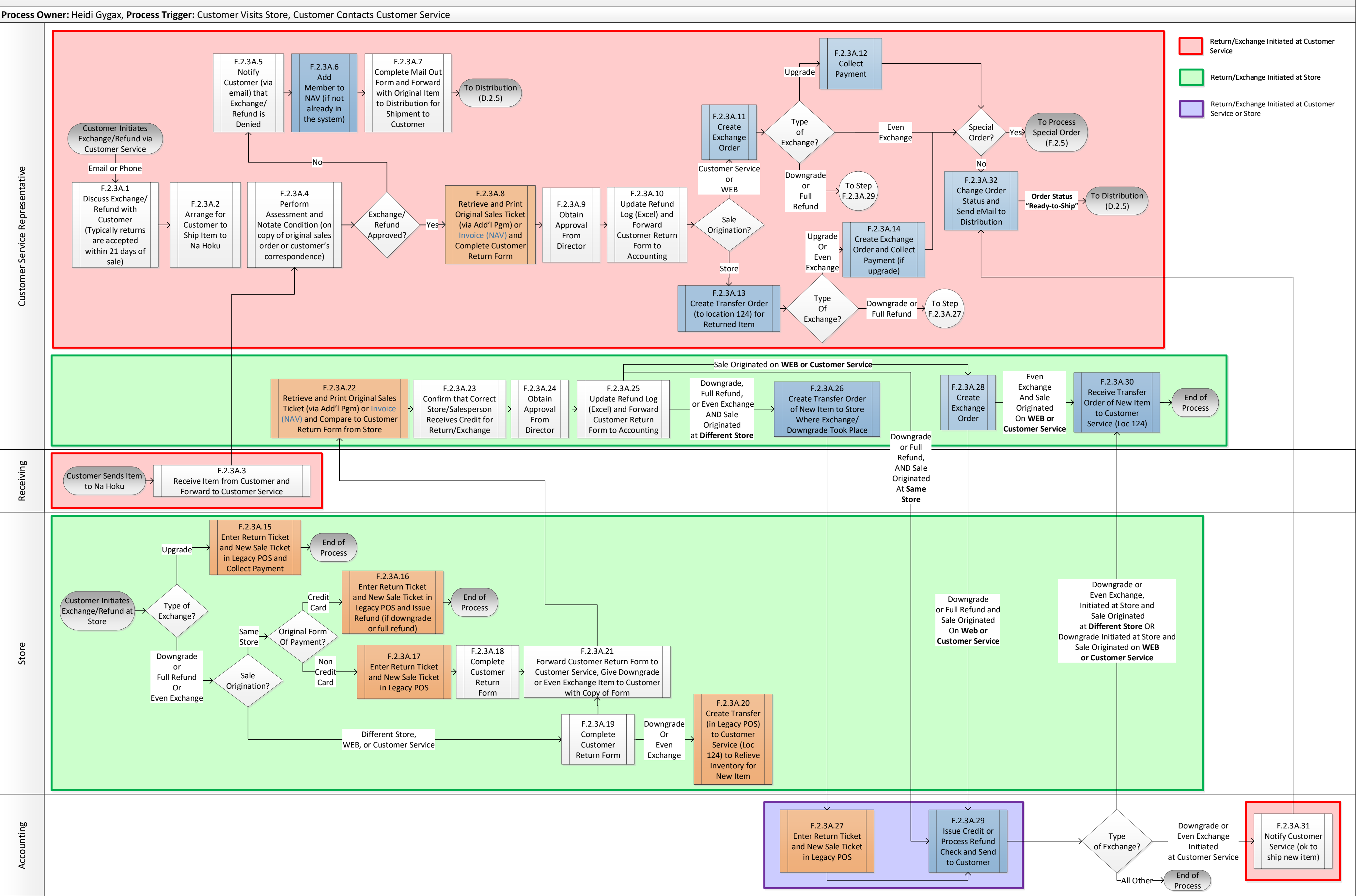

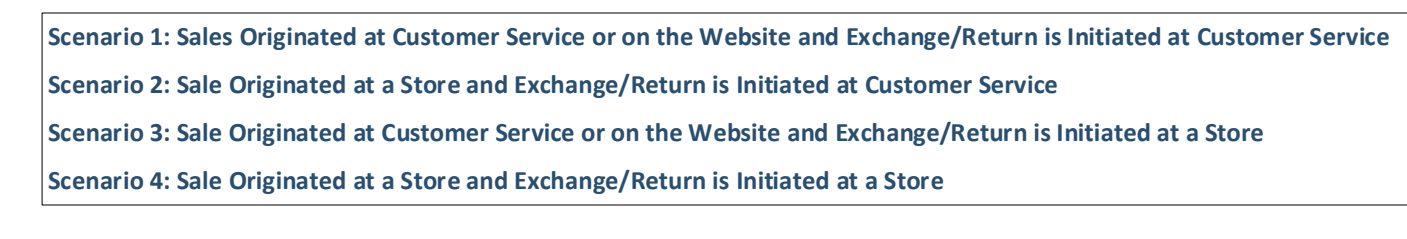

Denotes Step Performed in NAV

Denotes Step Performed in Legacy System